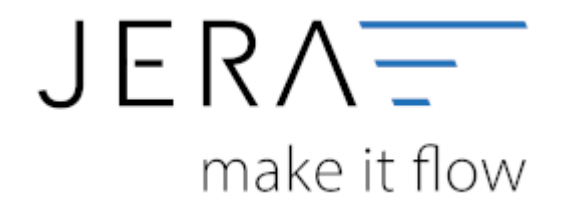

## **Jera Software GmbH** Reutener Straße 4 79279 Vörstetten

Dokumentation Fibu-Schnittstellen der Jera GmbH - http://wiki.fibu-schnittstelle.de/

## **Inhaltsverzeichnis**

- ITL 2 DATEV
	- [Vorbereitungen zu einer Installation](http://wiki.fibu-schnittstelle.de/doku.php?id=jtl:install:preparation)
	- [Installation](http://wiki.fibu-schnittstelle.de/doku.php?id=jtl:install)
	- [Allgemeines Lizenz Auswahl](http://wiki.fibu-schnittstelle.de/doku.php?id=common:license)
	- [Bedienung allgemein](http://wiki.fibu-schnittstelle.de/doku.php?id=jtl:common:handling)
	- o [JTL Einstellungen](http://wiki.fibu-schnittstelle.de/doku.php?id=jtl:jtl_setup_menu)
	- [Fibu Einstellungen](http://wiki.fibu-schnittstelle.de/doku.php?id=jtl:setup:fibu)
		- [DATEV-Vorlauf-Parameter](http://wiki.fibu-schnittstelle.de/doku.php?id=jtl:datev:setup:vorlauf)
		- [Personenkonten Verkauf](http://wiki.fibu-schnittstelle.de/doku.php?id=jtl:datev:personenkonten)
		- [Personenkonten Einkauf](http://wiki.fibu-schnittstelle.de/doku.php?id=jtl:datev:personenkontenek)
		- **[Sachkonten Verkauf](http://wiki.fibu-schnittstelle.de/doku.php?id=jtl:datev:ledger_menu)**
		- [Sachkonten Verkauf \(Neue Maske\)](http://wiki.fibu-schnittstelle.de/doku.php?id=jtl:datev:ledger_menu_new)
		- [Sachkonten Einkauf](http://wiki.fibu-schnittstelle.de/doku.php?id=jtl:datev:ledger_menuek)
		- [Belegfelder VK](http://wiki.fibu-schnittstelle.de/doku.php?id=jtl:datev:setup:belegfelder_menu)
		- [Belegfelder EK](http://wiki.fibu-schnittstelle.de/doku.php?id=jtl:datev:setup:belegfelder_menu_purchase)
		- [EU und Drittland](http://wiki.fibu-schnittstelle.de/doku.php?id=jtl:datev:setup:eu_und_drittland_menu)
		- [Einstellungen der Bestandsbuchungen](http://wiki.fibu-schnittstelle.de/doku.php?id=jtl:inventory:setup)
		- [Kostenstellen Kostenträger](http://wiki.fibu-schnittstelle.de/doku.php?id=jtl:datev:setup:costunit)
	- [Verkaufsbelege exportieren](http://wiki.fibu-schnittstelle.de/doku.php?id=jtl:belegexportmenu)
	- [Einkaufsbelege exportieren](http://wiki.fibu-schnittstelle.de/doku.php?id=jtl:belegexportmenuek)
	- o **[JTL-Zahlungen](http://wiki.fibu-schnittstelle.de/doku.php?id=jtl:zahlungenmenu)**
	- [PayPal-Zahlungen](http://wiki.fibu-schnittstelle.de/doku.php?id=jtl:paypal:allgemein)
		- [Import Kontoauszug](http://wiki.fibu-schnittstelle.de/doku.php?id=jtl:paypal:pass_sheets)
		- [Einstellungen: Paypal](http://wiki.fibu-schnittstelle.de/doku.php?id=jtl:paypal:einstellungen)
	- [Amazon-Zahlungen](http://wiki.fibu-schnittstelle.de/doku.php?id=jtl:amazon:allgemein)
		- [Zahlungsberichte verarbeiten](http://wiki.fibu-schnittstelle.de/doku.php?id=jtl:amazon:download_payment_report)
		- [Einstellungen](http://wiki.fibu-schnittstelle.de/doku.php?id=jtl:amazon:setup)
			- [Allgemeine Einstellungen](http://wiki.fibu-schnittstelle.de/doku.php?id=jtl:amazon:setup:common)
			- [Amazon Market Place](http://wiki.fibu-schnittstelle.de/doku.php?id=jtl:amazon:setup:payment_market_place)
			- [Amazon \(Advanced\) Payment](http://wiki.fibu-schnittstelle.de/doku.php?id=jtl:amazon:setup:advancedpayment)
			- [Erstattungen](http://wiki.fibu-schnittstelle.de/doku.php?id=jtl:amazon:setup:refunds)
	- [BILLSafe-Zahlungen](http://wiki.fibu-schnittstelle.de/doku.php?id=jtl:billsafe:allgemein)
		- [Import Kontoauszug](http://wiki.fibu-schnittstelle.de/doku.php?id=jtl:billsafe:pass_sheets)
		- [Einstellungen: BILLSafe](http://wiki.fibu-schnittstelle.de/doku.php?id=jtl:billsafe:einstellungen)
	- [Concardis-Zahlungen](http://wiki.fibu-schnittstelle.de/doku.php?id=jtl:concardis:allgemein)
		- [Import des Concardis ETRAX Kontoauszugs](http://wiki.fibu-schnittstelle.de/doku.php?id=jtl:concardis:pass_sheets)
		- [Einstellungen: Concardis](http://wiki.fibu-schnittstelle.de/doku.php?id=jtl:concardis:einstellungen)
	- [heidelpay-Zahlungen](http://wiki.fibu-schnittstelle.de/doku.php?id=jtl:heidelpay:allgemein)
		- [Import Kontoauszug](http://wiki.fibu-schnittstelle.de/doku.php?id=jtl:heidelpay:pass_sheets)
		- [Einstellungen: heidelpay](http://wiki.fibu-schnittstelle.de/doku.php?id=jtl:heidelpay:einstellungen)
	- [Klarna-Zahlungen](http://wiki.fibu-schnittstelle.de/doku.php?id=jtl:klarna:allgemein)
		- **[Import Kontoauszug](http://wiki.fibu-schnittstelle.de/doku.php?id=jtl:klarna:pass_sheets)**
		- [Einstellungen: Klarna](http://wiki.fibu-schnittstelle.de/doku.php?id=jtl:klarna:einstellungen)
	- [Mollie-Zahlungen](http://wiki.fibu-schnittstelle.de/doku.php?id=jtl:mollie:allgemein)
		- **[Import Kontoauszug](http://wiki.fibu-schnittstelle.de/doku.php?id=jtl:mollie:pass_sheets)**
		- [Einstellungen: Mollie](http://wiki.fibu-schnittstelle.de/doku.php?id=jtl:mollie:einstellungen)
	- [Bank-Zahlungen \(MT940\)](http://wiki.fibu-schnittstelle.de/doku.php?id=jtl:mt940:allgemein)
		- [Import des MT940 Kontoauszugs](http://wiki.fibu-schnittstelle.de/doku.php?id=jtl:mt940:pass_sheets)
		- [Einstellungen: MT940](http://wiki.fibu-schnittstelle.de/doku.php?id=jtl:mt940:einstellungen)
	- [Bank-Zahlungen \(Schweiz\)](http://wiki.fibu-schnittstelle.de/doku.php?id=jtl:mt940:allgemein_ch)
		- [Import des Schweizer Kontoauszugs](http://wiki.fibu-schnittstelle.de/doku.php?id=jtl:mt940:pass_sheets_ch)
- [Einstellungen: Schweizer Kontoauszugs](http://wiki.fibu-schnittstelle.de/doku.php?id=jtl:mt940:setup_ch)
- [Paydirect-Zahlungen](http://wiki.fibu-schnittstelle.de/doku.php?id=jtl:paydirect:allgemein)
	- [Import Kontoauszug](http://wiki.fibu-schnittstelle.de/doku.php?id=jtl:paydirect:pass_sheets)
	- [Einstellungen: Paydirect](http://wiki.fibu-schnittstelle.de/doku.php?id=jtl:paydirect:einstellungen)
- [Rakuten-Zahlungen](http://wiki.fibu-schnittstelle.de/doku.php?id=jtl:rakuten:allgemein)
	- [Import Kontoauszug](http://wiki.fibu-schnittstelle.de/doku.php?id=jtl:rakuten:pass_sheets)
	- [Einstellungen: Rakuten](http://wiki.fibu-schnittstelle.de/doku.php?id=jtl:rakuten:einstellungen)
- [real-Zahlungen](http://wiki.fibu-schnittstelle.de/doku.php?id=jtl:real:allgemein)
	- [Import Kontoauszug](http://wiki.fibu-schnittstelle.de/doku.php?id=jtl:real:pass_sheets)
	- [Einstellungen: real](http://wiki.fibu-schnittstelle.de/doku.php?id=jtl:real:einstellungen)
- [SecuPay-Zahlungen](http://wiki.fibu-schnittstelle.de/doku.php?id=jtl:secupay:allgemein)
	- [Import Kontoauszug](http://wiki.fibu-schnittstelle.de/doku.php?id=jtl:secupay:pass_sheets)
	- [Einstellungen: SecuPay](http://wiki.fibu-schnittstelle.de/doku.php?id=jtl:secupay:einstellungen)
- [Skrill-Zahlungen](http://wiki.fibu-schnittstelle.de/doku.php?id=jtl:skrill:allgemein)
	- [Import Kontoauszug](http://wiki.fibu-schnittstelle.de/doku.php?id=jtl:skrill:pass_sheets)
	- [Einstellungen: Skrill](http://wiki.fibu-schnittstelle.de/doku.php?id=jtl:skrill:einstellungen)
- [Stripe-Zahlungen](http://wiki.fibu-schnittstelle.de/doku.php?id=jtl:stripe:allgemein)
	- [Import Kontoauszug](http://wiki.fibu-schnittstelle.de/doku.php?id=jtl:stripe:pass_sheets)
	- [Einstellungen: Stripe](http://wiki.fibu-schnittstelle.de/doku.php?id=jtl:stripe:einstellungen)
- [Schwellenwerte](http://wiki.fibu-schnittstelle.de/doku.php?id=jtl:datev:schwellenwerte)
- [Reporttool](http://wiki.fibu-schnittstelle.de/doku.php?id=jtl:reporttool)
	- [Schwellenwerte](http://wiki.fibu-schnittstelle.de/doku.php?id=jtl:reporttool:schwellenwerte)
		- [Belege \(optional\)](http://wiki.fibu-schnittstelle.de/doku.php?id=jtl:reporttool:belege)
		- [Erlöse \(optional\)](http://wiki.fibu-schnittstelle.de/doku.php?id=jtl:reporttool:erloese)
		- [Lagerbestand \(optional\)](http://wiki.fibu-schnittstelle.de/doku.php?id=jtl:reporttool:lagerbestand)
		- [Stichtagsbezogene Bestandsliste \(optional\)](http://wiki.fibu-schnittstelle.de/doku.php?id=jtl:reporttool:stichtagsliste)
		- [Amazon Verbringungen \(optional\)](http://wiki.fibu-schnittstelle.de/doku.php?id=jtl:reporttool:amazonmovements)
- [Bestandsbuchungen](http://wiki.fibu-schnittstelle.de/doku.php?id=jtl:inventory)
	- [Bestandsbuchungen erzeugen](http://wiki.fibu-schnittstelle.de/doku.php?id=jtl:inventory:export)
- [Client Zugriff auf den SQL Server](http://wiki.fibu-schnittstelle.de/doku.php?id=common:mssqlports)
- ITL 2 DATEV Unternehmen Online
	- [Belege automatisch erzeugen](http://wiki.fibu-schnittstelle.de/doku.php?id=jtl:datev:datev_unternehmen_online:jtl_belege)
	- [Einstellungen](http://wiki.fibu-schnittstelle.de/doku.php?id=jtl:datev:datev_unternehmen_online:einstellungen)
	- [Datev Import verarbeiten und prüfen](http://wiki.fibu-schnittstelle.de/doku.php?id=jtl:datev:datev_unternehmen_online:import)
	- [Datev Zahlungsimport in eine Kasse](http://wiki.fibu-schnittstelle.de/doku.php?id=jtl:datev:datev_unternehmen_online:kasse)

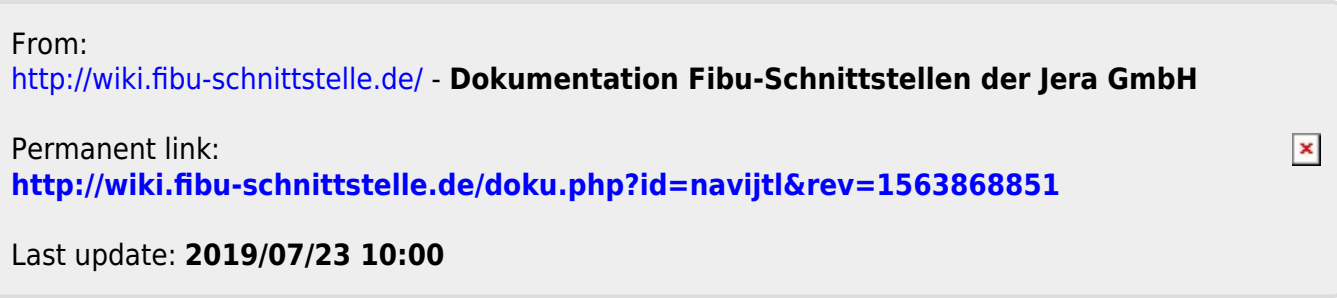